# SERVIÇO FEDERAL DE PROCESSAMENTO DE DADOS (SERPRO)

**NÍVEL SUPERIOR CONCURSO PÚBLICO** 

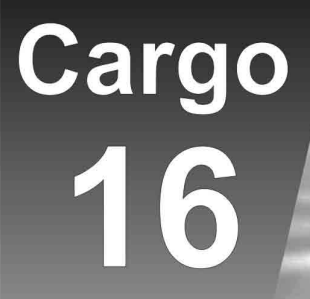

**ANALISTA** Especialização: **REDES** 

cação: 7/12/2008

# MANHÃ

# LEIA COM ATENÇÃO AS INSTRUÇÕES ABAIXO.

- Confira atentamente se o cargo constante desta capa coincide com o que está registrado em sua folha de respostas e em cada página numerada deste caderno de provas. Em seguida, verifique se ele contém cento e vinte itens, correspondentes às provas objetivas, corretamente ordenados de 1 a 120.
- Quando autorizado pelo chefe de sala, no momento da identificação, escreva, no espaco apropriado da folha de respostas, com a sua caligrafia usual, a sequinte frase:

A calma dos sábios nada mais é do que a arte de guardar a agitação que vai nos seus corações.

- Caso o caderno esteja incompleto ou tenha qualquer defeito, solicite ao fiscal de sala mais próximo que tome as  $\mathbf{R}$ providências cabíveis, pois não serão aceitas reclamações posteriores.
- Não utilize lápis, lapiseira (grafite), borracha e(ou) gualguer material de consulta que não seja fornecido pelo 4 CESPE/UnB.
- Não se comunique com outros candidatos nem se levante sem autorização do chefe de sala. 5
- 6 Recomenda-se não marcar ao acaso: cada item cuia resposta diviria do gabarito oficial definitivo receberá pontuação negativa, conforme consta em edital.
- A duração das provas é de três horas e trinta minutos, já incluído o tempo destinado à identificação que será feita no  $\overline{7}$ decorrer das provas — e ao preenchimento da folha de respostas.
- Você deverá permanecer obrigatoriamente em sala por, no mínimo, uma hora após o início das provas e poderá levar 8 este caderno de provas somente no decurso dos últimos quinze minutos anteriores ao horário determinado para o término das provas.
- $\mathbf{Q}$ Ao terminar as provas, chame o fiscal de sala mais próximo, devolva-lhe a sua folha de respostas e deixe o local de provas.
- 10 A desobediência a qualquer uma das determinações constantes no presente caderno ou na folha de respostas poderá implicar a anulação das suas provas.

#### **AGENDA (datas prováveis)**

- 9/12/2008, após as 19 h (horário de Brasília) Gabaritos oficiais preliminares das provas objetivas: Internet www.cespe.unb.br.
- II 10 e 11/12/2008 Recursos (provas objetivas): exclusivamente no Sistema Eletrônico de Interposição de Recurso, Internet, mediante instruções e formulários que estarão disponíveis nesse sistema.
- III 6/1/2009 Resultado final das provas objetivas e do concurso: Diário Oficial da União e Internet.

#### **OBSERVAÇÕES**

- Não serão objeto de conhecimento recursos em desacordo com o item 10 do Edital n.º 1 SERPRO, de 8/10/2008.
- Informações adicionais: telefone 0(XX) 61 3448-0100; Internet www.cespe.unb.br.
- É permitida a reprodução deste material apenas para fins de didáticos, desde que citada a fonte.

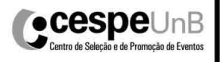

- De acordo com o comando a que cada um dos itens de 1 a 120 se refira, marque, na folha de respostas, para cada item: o campo designado com o código C, caso julgue o item CERTO; ou o campo designado com o código E, caso julgue o item ERRADO. A ausência de marcação ou a marcação de ambos os campos não serão apenadas, ou seja, não receberão pontuação negativa. Para as devidas marcações, use a folha de respostas, único documento válido para a correção das suas provas.
- Nos itens que avaliam Noções de Informática, a menos que seja explicitamente informado o contrário, considere que: todos os programas mencionados estão em configuração-padrão, em português; o mouse está configurado para pessoas destras; expressões como clicar, clique simples e clique duplo referem-se a cliques com o botão esquerdo do mouse; teclar corresponde à operação de pressionar uma tecla e, rapidamente, liberá-la, acionando-a apenas uma vez. Considere também que não há restrições de proteção, de funcionamento e de uso em relação aos programas, arquivos, diretórios, recursos e equipamentos mencionados.

## CONHECIMENTOS BÁSICOS

- Na esteira da leitura do mundo pela palavra, vemos emergir uma tecnologia de linguagem cujo espaço de apreensão de sentido não é apenas composto por palavras, <sup>4</sup> mas, junto com elas, encontramos sons, gráficos e diagramas,
- todos lançados sobre uma mesma superfície perceptual, amalgamados uns com os outros, formando um todo
- <sup>7</sup> significativo e de onde sentidos são complexamente disponibilizados aos navegantes do oceano digital. É assim o hipertexto. Com ele, ler o mundo tornou-se virtualmente
- <sup>10</sup> possível, haja vista que sua natureza imaterial o faz ubíquo por permitir que seja acessado em qualquer parte do planeta, a qualquer hora do dia e por mais de um leitor
- simultaneamente. O hipertexto concretiza a possibilidade de tornar seu usuário um leitor inserido nas principais discussões em curso no mundo ou, se preferir, fazê-lo
- <sup>16</sup> adquirir apenas uma visão geral das grandes questões do ser humano na atualidade. Certamente, o hipertexto exige do seu usuário muito mais que a mera decodificação das palavras
- <sup>19</sup> que flutuam sobre a realidade imediata.

Antonio Carlos Xavier. **Leitura, texto e hipertexto**. In:<br>L. A. Marcuschi e A. C. Xavier (Orgs.). **Hipertexto e** gêneros digitais, p. 171-2 (com adaptações).

A partir do texto acima, julgue os itens de 1 a 8.

- 1 A idéia expressa por "uma tecnologia de linguagem"  $(0.2)$  é retomada, no desenvolvimento do texto, por "hipertexto"  $(0.9)$ , "ele"  $(0.9)$  e "o"  $(0.10)$ .
- 2 Preservam-se as relações semânticas e a correção gramatical do texto bem como tornam-se mais claras as relações entre as palavras "tecnologia"  $(l.2)$  e "espaço"  $(l.2)$ , ao se substituir o pronome "cujo" por de que o.
- 3 Preservam-se a correção gramatical do texto e as relações semânticas entre as expressões "sentido" ( $\ell$ .3) e "superfície perceptual" ( $\ell$ .5), ao se retirar a preposição do termo "de onde" $(0.7)$ .
- 4 Na linha 10, a flexão de feminino em "haja vista" deve-se à concordância com a palavra feminina "natureza".
- 5 O trecho iniciado pela preposição "por" (l.11) fornece explicações para a qualidade de ubiqüidade do hipertexto, mencionada na oração que o antecede.
- 6 O uso da conjunção "ou" ( $\ell$ .15) mostra que, no texto, estar "inserido nas principais discussões em curso no mundo"  $(0.14-15)$  ou "adquirir apenas uma visão geral das grandes questões do ser humano na atualidade" ( $\ell$ .16-17) devem ser interpretadas como duas maneiras diferentes de se expressar lingüisticamente a mesma ação.
- 7 Seria mantida a correção gramatical caso o elemento do fosse inserido entre "mais" e "que", na linha 18.
- 8 Depreende-se da argumentação do texto que a razão de a leitura do hipertexto ir além da "mera decodificação das palavras" ( $\ell$ .18) é ser ele composto também por um amálgama de "sons, gráficos e diagramas" ( $\ell$ .4).
- <sup>1</sup> Até José Saramago abriu um blog. Até o Prêmio Nobel de Literatura. O celebrado escritor, que completou 86 anos em novembro, intensifica sua aproximação com
- <sup>4</sup> o público. Caiu a última trincheira de resistência contra a ferramenta. O autor de Ensaio sobre a Cegueira e O Evangelho Segundo Jesus Cristo decidiu criar "um
- <sup>7</sup> espaço para comentários, reflexões, simples opiniões sobre isto ou aquilo, o que vier a talhe de foice". Se antes os blogueiros tomaram as estantes e livrarias, em uma invasão
- <sup>10</sup> organizada dos posts para as páginas, os escritores descobriram que estavam perdendo espaço e procuraram recuperar o tempo perdido. Sucedendo o movimento da rede <sup>13</sup> aos livros, a trajetória agora é dos livros para a rede.

O blog perdeu seu estigma de catarse e escrita sentimental para adquirir o status de uma janela fundamental

- <sup>16</sup> para a comunicação com os leitores. São muitos os ficcionistas que estão adquirindo sítios e realizando uma verdadeira migração digital. A facilidade de postar, o
- <sup>19</sup> desembaraço de abrir uma página pessoal e a necessidade de prolongar reflexões sobre a literatura dobraram os mais empedernidos discípulos do papel e da caneta.

Revista da Cultura, out./2008, p. 24 (com adaptações).

Tomando por base o texto acima, julgue os itens de 9 a 15.

- 9 Fazendo-se os devidos ajustes nas iniciais maiúsculas, é possível omitir a primeira ocorrência de "Até"  $(l,1)$ , sem prejudicar a correção gramatical e a coerência textual; no entanto, a segunda ocorrência deve ser mantida para que sejam preservadas a correção gramatical e a coerência na argumentação do texto.
- 10 Depreende-se da argumentação que o termo "ferramenta"  $(l.5)$  está empregado como um outro nome para designar " $blog$ " ( $\ell$ .1).

UnB/CESPE – SERPRO

Cargo 16: Analista – Especialização: Redes – 1 –

UnB/CESPE – SERPRO

- 11 Subentende-se do desenvolvimento das idéias do texto que o trecho entre aspas, nas linhas de 6 a 8, é uma citação de palavras de José Saramago.
- 12 Preserva-se a correção gramatical ao se reescrever a expressão 'a talhe de foice' ( $\ell$ .8) com crase: à talhe de foice.
- 13 O desenvolvimento das idéias do texto mostra que, se a condição expressa pela oração iniciada por "Se" ( $\ell$ .8) não se tivesse realizado, os escritores não procurariam "recuperar o tempo perdido"  $(l.12)$ .
- 14 A inserção da preposição a no complemento de "Sucedendo"  $(0.12)$ , escrevendo-se ao movimento, preserva a coerência da argumentação e atende às regras da norma culta da língua portuguesa.
- 15 A relação entre as idéias das duas últimas orações do texto permite que se substitua o ponto final após a palavra "digital"  $(l.18)$  pelo sinal de dois-pontos, desde que seja feita a substituição de "A" por a.

#### Declaração sobre o uso do progresso científico e tecnológico no interesse da paz e em benefício da humanidade

Proclamada pela Assembléia Geral das Nações Unidas em 10 de novembro de 1975 — Resolução n.º 3.384 (XXX).

<sup>1</sup> A Assembléia Geral,

Tomando nota de que o progresso científico e tecnológico converteu-se em um dos fatores mais importantes do <sup>4</sup> desenvolvimento da sociedade humana,

Levando em consideração que o progresso científico e tecnológico, ao mesmo tempo que cria possibilidades cada

- <sup>7</sup> vez maiores de melhorar as condições de vida dos povos e das nações, pode, em certos casos, dar lugar a problemas sociais, assim como ameaçar os direitos humanos e as
- liberdades fundamentais do indivíduo, (...)

Proclama solenemente que:

- <sup>13</sup> Todos os Estados promoverão a cooperação internacional com o objetivo de garantir que os resultados do progresso científico e tecnológico sejam usados para o fortalecimento
- <sup>16</sup> da paz e da segurança internacionais, a liberdade e a independência, assim como para atingir o desenvolvimento econômico e social dos povos e tornar efetivos os direitos e
- <sup>19</sup> liberdades humanas de acordo com a Carta das Nações Unidas. (...)

A partir do fragmento de documento apresentado, julgue os itens de 16 a 20.

16 Como documento oficial, a declaração acima deve ser precedida de identificação e data no seguinte padrão:

AGNU – Declaração n.º 3.384/1975 Nova York, 10 de novembro de 1975.

- 17 O uso das letras iniciais maiúsculas em "Tomando" ( $\ell$ .2) e "Levando" ( $\ell$ .5) indica que as vírgulas depois de "Geral"  $(l.1)$  e "humana"  $(l.4)$  devem ser substituídas por ponto, para se atender às regras gramaticais da norma culta usada em documentos oficiais.
- 18 Na linha 16, justifica-se a flexão de plural em "internacionais" pela concordância desse adjetivo tanto com "paz" quanto com "segurança"; se a flexão fosse de singular, as regras gramaticais seriam atendidas, mas a clareza do documento seria prejudicada.
- 19 Por causa das ocorrências da conjunção "e"  $(l.15-16)$  no mesmo período sintático, o conectivo "assim como"  $(l.17)$ tem a dupla função de marcar a relação de adição entre as orações e deixar clara a hierarquia das relações semânticas.
- 20 Diferentemente do documento declaração, o fecho de um documento no padrão edital deve seguir o seguinte modelo.

Brasília, 7 de dezembro de 2008.

#### Fulano da Silva Tal Fulano da Silva Tal Diretor-presidente da BRBRBR

- <sup>1</sup> No século XVIII, o Parlamento Inglês ofereceu uma pequena fortuna a quem inventasse uma forma que permitisse aos marinheiros calcular a longitude em alto-mar. Quem <sup>4</sup> levou o prêmio foi John Harrison, um desconhecido
- relojoeiro do interior da Inglaterra. Ele criou o primeiro cronômetro marítimo, instrumento que revolucionou a
- <sup>7</sup> navegação. Hoje, uma dezena de sítios na Internet usa o mesmo princípio em benefício da inovação no mundo dos negócios. Na maioria desses sítios, as empresas descrevem
- <sup>10</sup> anonimamente um problema que não conseguem resolver e recebem propostas de solução de cientistas, técnicos e outros interessados, muitos sem nenhuma formação acadêmica.

Veja, 20/8/2008 (com adaptações).

Julgue os seguintes itens, a respeito das estruturas lingüísticas do texto acima.

- 21 Preservam-se a coerência textual e a correção gramatical ao se substituir "a quem"  $(l.2)$  por à pessoa que.
- 22 O emprego do modo subjuntivo em "inventasse"  $(l.2)$  e "permitisse"  $(l.2)$  demonstra ser o invento apenas uma hipótese, que as informações das orações seguintes, apoiadas no indicativo em "levou"  $(l.4)$  e "criou"  $(l.5)$ , mostram como realizada.
- 23 O desenvolvimento das idéias do texto permite que se substitua "uma dezena de"  $(l.7)$  pela expressão cerca de dez, sem prejuízo para a correção gramatical e a coerência entre os argumentos.
- 24 A expressão "um desconhecido relojoeiro do interior da Inglaterra"  $(l.4-5)$  e o pronome "Ele"  $(l.5)$  retomam o referente "John Harrison" ( $\ell$ .4).
- 25 A argumentação do texto mostra que a expressão "o mesmo princípio" ( $\ell$ .8) refere-se ao princípio científico de funcionamento do cronômetro marítimo.

Internet: <www.mp.ma.gov.br>.

RASCUNHO

Uma proposição é uma sentença que pode ser julgada verdadeira (V) ou falsa (F). As proposições são normalmente representadas pelas letras maiúsculas A, B, C etc. A partir de proposições dadas, podem-se construir novas proposições compostas, mediante o emprego de símbolos lógicos chamados conectivos: "e", indicado pelo símbolo lógico  $\wedge$ , e "ou", indicado pelo símbolo lógico w. Usa-se o modificador "não", representado pelo símbolo lógico ¬, para produzir a negação de uma proposição; podese, também, construir novas proposições mediante o uso do condicional "se A então B", representado por  $A \rightarrow B$ .

O julgamento de uma proposição lógica composta depende do julgamento que se faz de suas proposições componentes. Considerando os possíveis julgamentos V ou F das proposições A e B, tem-se a seguinte tabela-verdade para algumas proposições compostas.

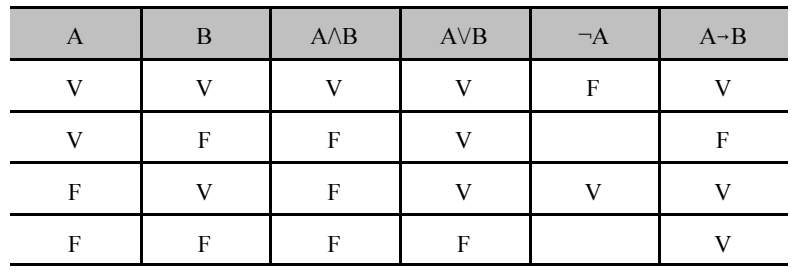

Considerando-se a proposição A, formada a partir das proposições B, C etc. mediante o emprego de conectivos ( $\land$  ou  $\lor$ ), ou de modificador  $(\neg)$  ou de condicional  $(\neg)$ , diz-se que A é uma tautologia quando A tem valor lógico V, independentemente dos valores lógicos de B, C etc. e diz-se que A é uma contradição quando A tem valor lógico F, independentemente dos valores lógicos de B, C etc. Uma proposição A é equivalente a uma proposição B quando A e B têm as tabelas-verdade iguais, isto é, A e B têm sempre o mesmo valor lógico.

Com base nas informações acima, julgue os itens a seguir.

- 26 A proposição  $(A \rightarrow B) \rightarrow (\neg A \lor B)$  é uma tautologia.
- 27 Em relação às proposições A:  $\sqrt{16}$  =  $\pm$ 4 e B: 9 é par, a proposição composta  $A \rightarrow B$  é uma contradição.
- 28 A proposição  $A \rightarrow B$  é equivalente à proposição  $\neg B \rightarrow \neg A$ .

Dois software, S1 e S2, são utilizados diariamente por participantes de diferentes grupos de trabalho em certa empresa. Um desses grupos de trabalho está interessado na fabricação de dois produtos, P1 e P2; a fabricação de cada unidade de P1 requer 2 horas de utilização de S1 e 3 horas de utilização de S2, enquanto a fabricação de cada unidade de P2 requer 3 horas de utilização de S1 e 4 horas de utilização de S2. Foi decidido que, por motivos estratégicos, o software S1 estará disponível a esse grupo de trabalho por 12 horas por dia, enquanto o software S2 estará disponível por 9 horas diárias a esse grupo de trabalho. Os pesquisadores desse grupo desejam saber quantas unidades de P1 e quantas unidades de P2 conseguem produzir nessas condições diariamente e observaram que uma maneira de saber isso seria resolver o sistema de equações  $\sqrt{2}$ 

$$
1 \text{ineares } \begin{cases} 2x + 3y = 12 \\ 3x + 4y = 9 \end{cases}.
$$

Com base nas informações acima, julgue os itens a seguir.

- 29 A solução do sistema de equações lineares  $\begin{cases} 2x + 3y 12 \\ 2x 5y 1 \end{cases}$  fornece, de  $\overline{a}$ ⎨ ⎧  $+ 4y =$  $+3y=$  $3x + 4y = 9$  $2x + 3y = 12$  $x + 4y$  $x + 3y$
- fato, uma possível quantidade a ser produzida de P1 e P2.
- Nas condições apresentadas, não é possível produzir mais que três unidades diárias do produto P1.

#### UnB/CESPE – SERPRO

Cargo 16: Analista – Especialização: Redes

Uma empresa de consultoria realizou um levantamento estatístico para obter informações acerca do tempo (T) gasto por empregados de empresas brasileiras na Internet em sítios pessoais durante suas semanas de trabalho. Com base em uma amostra aleatória de 900 empregados de empresas brasileiras com um regime de trabalho de 44 h semanais, essa empresa de consultoria concluiu que cada empregado gasta, em média, 6 h semanais na Internet em sítios pessoais durante uma semana de trabalho; 50% dos empregados gastam 5 h semanais ou mais na Internet em sítios pessoais durante uma semana de trabalho; e o desvio padrão do tempo gasto na Internet em sítios pessoais durante o regime de trabalho é igual a 4 h semanais por empregado.

Com base nas informações da situação hipotética acima descrita, julgue os itens a seguir.

- 31 Os empregados observados no levantamento gastaram, em média, mais de 12% do regime de trabalho semanal na Internet em sítios pessoais.
- 32 Os tempos gastos na Internet em sítios pessoais durante o regime de trabalho pelos empregados observados no levantamento foram superiores a 2 h e inferiores a 10 h semanais.
- 33 A mediana da distribuição dos tempos gastos na Internet é superior a 5,5 h/semana.
- 34 Considerando que o tempo útil semanal do regime de trabalho seja a diferença  $U = 44 - T$  (em horas), o desvio padrão de U será inferior a 5 h.
- 35 Considerando que a probabilidade de um empregado gastar mais do que 8 h semanais na Internet em sítios pessoais durante seu regime de trabalho seja igual a 0,2 e considerando, também, que X seja uma variável aleatória que represente o número de casos de pessoas que gastam mais do que 8 h/semana na Internet em sítios pessoais durante seus regimes de trabalho na amostra aleatória de 900 empregados, o desvio padrão de X será igual ou inferior a 12.

#### RASCUNHO

One frequently overlooked area in planning is technical reviews and inspections. A technical review requires substantial preparation on the part of the presenters. Documents must be published and distributed and presentation material organized and made into slides or overheads. Practice sessions are conducted by presenters with an audience of critics to prepare for the review.

The reviewers should read the material, attend the presentations, and write reports. On large projects with many reviews and walk-throughs involving many participants, a substantial number of labor hours can be consumed analyzing documents, attending meetings, and writing reports. For example, a system design review for one module or unit can require 150 labor hours. When overlooked, this labor can result in a very large error in resource and schedule estimation.

Many projects include risk assessment and risk management as a key part of the planning process and expect the plan to identify specific risk areas. The plan is expected to quantify both probability of failure and consequences of failure and to describe what will be done to contain development risk.

> A. Behforooz and F. Hudson. Software engineering fundamentals. Ed. Oxford (adapted).

Based on the text above, judge the following items.

- 36 Technical reviews and inspections are two areas which are often looked over.
- 37 The presenters should be duly prepared to take part in a technical review.
- 38 Some audiovisual materials are required for the presentation of issues to be dealt with.
- 39 During the practice sessions the critic's role is to elaborate on the items to be reviewed.
- 40 The reviewers must read and rewrite the material while being present in the meetings.
- 41 Large projects demand patient learning to go through it.
- 42 A system design review can need 150 hours of work.
- 43 In a lot of projects, it is hoped that the plan should be able to spot specific risky areas.
- 44 The plan is supposed to include the likelihood of failure, its results and the actions to be taken to contain development risk.
- 45 At the beginning of the second paragraph, "should" can be correctly replaced by ought to.

The Internet offers access to a wealth of material that is personally, professionally and culturally enriching to individuals of all ages. However, it also enables access to some material that may be offensive, disturbing, illegal, inaccurate or incomplete. Users are encouraged to evaluate the validity and appropriateness of information accessed via the Internet.

Tests by the library and by independent agencies have shown that filtering software may help to block access to objectionable Internet sites. However, the software cannot block out all objectionable sites, and it does sometimes block useful material, including sites that are suitable for children, teens and adults.

Public Internet computers are equipped with commercial filtering software. The library's filtering policy upholds the principles of intellectual freedom, allowing adults to make their own choices regarding filtering. The policy also aims to ensure that our libraries are safe and welcoming places for children, and it affirms the right and responsibility of parents to make choices for their own children and teens.

Internet: <www.multcolib.org> (adapted).

According to the text above, it can be deduced that

- 46 through the Internet people can get information about wealthy materials.
- 47 any individuals regardless of their ages can get into contact with valuable materials.
- 48 filtering software is used so as to make sure that improper sites won't be accessed.
- 49 grown-up people are entitled to decide what choices to make as far as filtering is concerned.
- 50 children's relatives are supposed to judge whether the sites to be visited by their sons and daughters are proper for them to see.

UnB/CESPE – SERPRO

Cargo 16: Analista – Especialização: Redes – 5 –

### CONHECIMENTOS ESPECÍFICOS

Acerca das tecnologias de LAN e WAN, julgue os itens a seguir.

- 51 No ATM, para que seja implementada qualidade de serviço, define quatro classes de tráfego: CBR, geralmente usada para transmissão de voz; VBR-rt, utilizada para stream de vídeo em tempo real; VBR-nrt, empregada na transmissão de imagens paradas; ABR, usada para tráfego de baixa prioridade, como IP, em geral.
- 52 No MPLS, como são adicionados labels aos pacotes IP de acordo com suas características, os roteadores tomam suas decisões de encaminhamento baseados nos labels e não apenas no endereço de destino.
- 53 Segundo o algoritmo de back off exponencial das redes ethernet, pode-se ter um tempo de espera até duas mil vezes maior que o inicialmente esperado para se retransmitir um frame após uma colisão.
- 54 Em uma rede ethernet, após uma colisão, é possível tentar a retransmissão do frame, no máximo, vinte vezes..
- 55 Em uma rede ethernet, uma colisão não ocorre logo depois da transmissão de um frame.

Com relação aos protocolos de roteamento, julgue os itens seguintes.

- 56 A convergência dos protocolos link state geralmente é mais lenta que a dos distance vector.
- 57 Os protocolos link state normalmente são mais estáveis que os distance vector.
- 58 Pela técnica de poison reverse, utilizada para se evitarem loops em protocolos distance vector, um roteador anuncia a todos os outros roteadores uma rota inválida como rota que tem distância infinita.
- 59 O uso da técnica de *split horizon* faz que o roteador não anuncie uma dada rota pela interface por onde a aprendeu.
- 60 O tempo de convergência é o período decorrido até que os roteadores concordem com relação às melhores rotas, após ter ocorrido uma mudança de topologia.

Julgue os itens que se seguem, relativos a switches e roteadores.

- 61 Nos roteadores, o tratamento de pacotes em broadcast é idêntico ao reservado pelos switches aos frames em broadcast.
- 62 Funcional e operacionalmente, switches de camada 3 e roteadores são idênticos.
- 63 Ao receber um frame em broadcast em uma de suas portas, um switch o transmite em todas as suas portas.
- 64 O protocolo STP permite que uma rede que utilize switches tenha redundância de enlaces físicos sem que ocorra broadcast storm.
- 65 Geralmente, a capacidade de comutação dos switches é superior à dos roteadores.

Acerca dos protocolos de gerência de rede, julgue os itens de 66 a 70.

66 Com relação às áreas funcionais de gerência OSI, verifica-se que, na MIB-II, o grupo system está para a gerência de configuração da mesma forma que o grupo interface está para a gerência de desempenho.

- 67 No USM do SNMP v3, pode-se prover um usuário tanto de autenticação quanto de privacidade nas mensagens. Como são usadas senhas distintas para cada um desses serviços, ao usuário são oferecidas as seguintes opções: sem autenticação e sem privacidade; sem autenticação e com privacidade; com autenticação e sem privacidade; com autenticação e com privacidade.
- 68 No USM do SNMP v3, a autenticação é provida por um HMAC de 96 bits, sendo oferecidas as funções de hash MD5 e o SHA-1.
- 69 Entre as características do RMON, incluem-se: operação independente da estação gerenciadora; monitoramento proativo e preemptivo visando à detecção antecipada de problemas; geração de dados de valor agregado e suporte a vários gerentes.
- 70 O grupo at da MIB-II detém as informações referentes ao mapeamento de endereços físicos e lógicos dos hosts presentes no segmento de rede do equipamento gerenciado, independentemente de estes se comunicarem diretamente com ele.
- 1 0.285156 IP (tos 0x0, ttl 128, id 3138, offset 0, flags [+], proto: ICMP (1), length: 1492) 10.1.1.1 > 10.2.2.2: ICMP echo request, id 768, seq 2560, length 1472 2 0.285156 IP (tos 0x0, ttl 128, id 3138, offset 1472, flags [+], proto: ICMP (1), length: 1492) 10.1.1.1 > 10.2.2.2: icmp 3 0.285156 IP (tos 0x0, ttl 128, id 3138, offset 2944, flags [ ], proto: ICMP (1), length: 84) 10.1.1.1 > 10.2.2.2: icmp 0.525390 IP (tos 0x0, ttl 251, id 9643, offset 2960, flags [ ], proto: ICMP (1), length: 68) 10.2.2.2 > 10.1.1.1: icmp 5 0.546875 IP (tos 0x0, ttl 251, id 9643, offset 0, flags [+], proto: ICMP (1), length: 764) 10.2.2.2 > 10.1.1.1: ICMP echo reply, id 768, seq 2560, length 744 6 0.570312 IP (tos 0x0, ttl 251, id 9643, flags [+], proto: ICMP (1), length: 756) 10.2.2.2 > 10.1.1.1: icmp 7 0.591796 IP (tos 0x0, ttl 251, id 9643, offset 1480, flags [+], proto: ICMP (1), length: 764) 10.2.2.2 > 10.1.1.1: icmp 8 0.615234 IP (tos 0x0, ttl 251, id 9643, offset 2224, flags [+], proto: ICMP (1), length: 756)  $10.2.2.2 > 10.1.1.1$ : icmp

Com base no trecho de captura de tráfego acima apresentado, julgue os itens de seguintes.

- 71 O trecho de captura corresponde ao tráfego gerado quando o host 10.1.1.1 executa o comando ping com um payload de 3.000 bytes de dados.
- 72 O pacote 4 é um fragmento inicial.
- 73 Os fragmentos de resposta possivelmente passaram por percursos diferentes.
- 74 A recepção fora de ordem dos fragmentos de resposta acarretará retransmissão.
- 75 No host 10.2.2.2, o MTU, conforme percebido pelo IP, deve ser, no máximo, de 1.507 bytes.

UnB/CESPE – SERPRO

Cargo 16: Analista – Especialização: Redes – 6 –

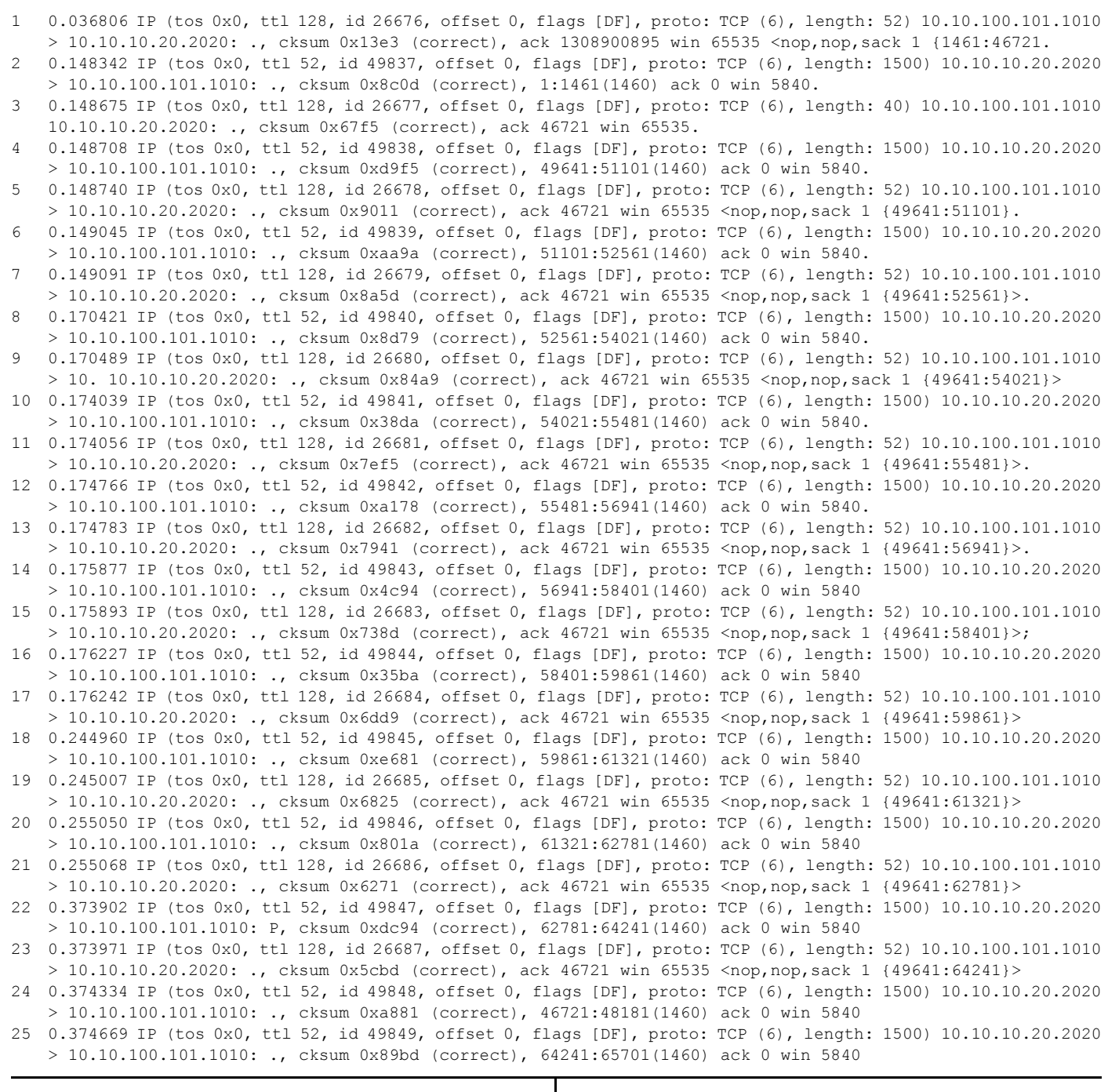

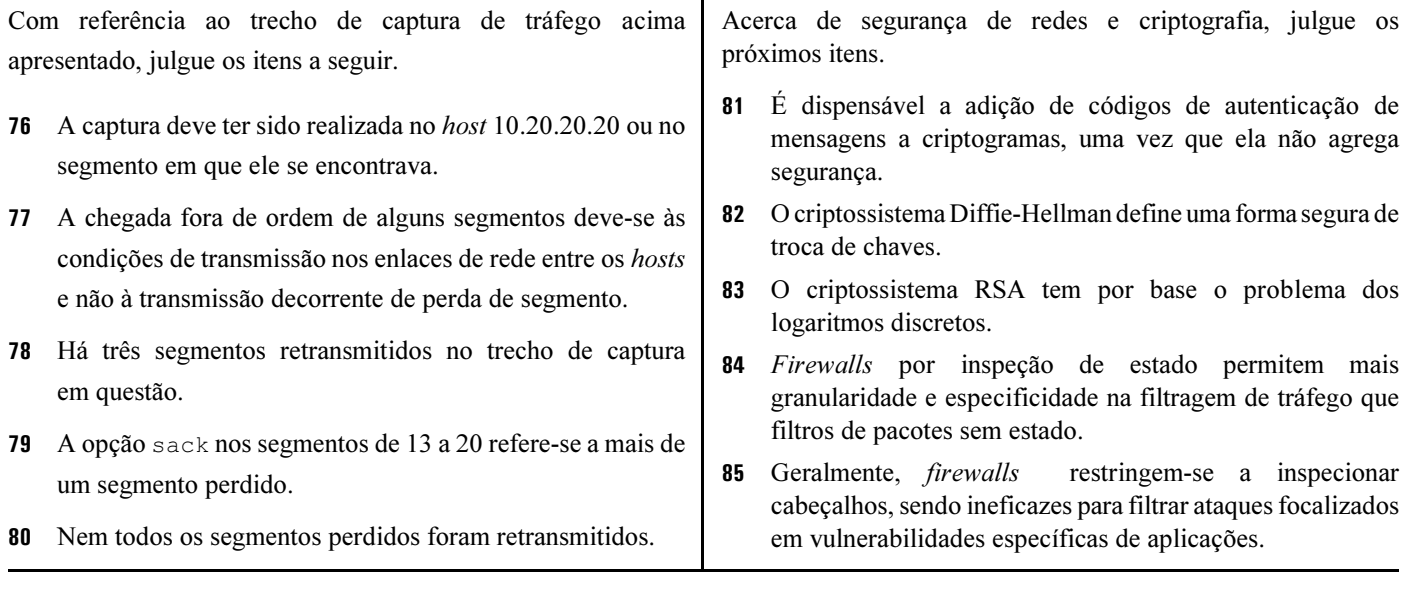

UnB/CESPE – SERPRO

Atualmente, a informação é um importante ativo para praticamente todo o tipo de organização. A segurança desse ativo faz-se necessária, seja por questão de conformidade com leis e contratos, seja para assegurar a continuidade do negócio. Acerca da segurança da informação, bem como das normas e políticas a ela aplicáveis, julgue os itens a seguir.

- 86 A declaração de aplicabilidade é um documento que deve detalhar os objetivos de controle e os controles a serem implementados para a segurança da informação. Os demais controles e objetivos de controle, não inclusos na declaração de aplicabilidade, devem fazer parte do documento de análise de GAP.
- 87 A definição de critérios para aceitação de riscos é uma das responsabilidades da alta administração, segundo a norma NBR ISO/IEC 27001.
- 88 O estabelecimento da política do sistema de gestão de segurança da informação (SGSI) é de responsabilidade da equipe de segurança da informação.
- 89 Para assegurar que os controles, objetivos de controle e processos sejam executados e implementados de forma eficaz, a norma NBR ISO/IEC 27001 recomenda a realização de auditorias externas em intervalos regulares de, no máximo, seis meses.
- 90 A identificação de não-conformidades potenciais e suas causas é caracterizada como uma ação preventiva, segundo a norma NBR ISO/IEC 27001.
- 91 Entre as atividades contempladas na fase agir  $(act)$  está a necessidade de identificar não-conformidades potenciais e suas causas, objetivando alcançar a melhoria contínua do sistema de gestão de segurança da informação.
- 92 A norma NBR ISO/IEC 27001 recomenda a adoção de abordagem qualitativa para a realização da análise de risco.

```
1 @ECHO ON
2 BREAK OFF
3 MKDIR %1
4 XCOPY %2 %1
5 CD %1
 SET /P str= padrao_de_busca
7 FOR /L %%a IN (3,-1,1) DO FOR /F "tokens=2,4* delims=, skip=1" %%G IN (%str%.%%a) DO @echo %%G %%H %%I
```
Considerando o trecho de código acima, julgue os itens de 93 a 101.

- 93 Ao se executar o código acima, os valores associados a %1 e %2, nas linhas 3 e 4, serão substituídos pelos valores correspondentes passados via linha de comando.
- 94 Os comandos em um arquivo .BAT devem obrigatoriamente ser escritos em caixa alta.
- 95 Ao se executar a linha 6 do código acima, a variável str receberá como valor o texto.
- 96 Durante a execução da linha 7, o usuário poderá interromper a execução do laço ao pressionar simultaneamente as
	- $t$ eclas  $\boxed{\text{Ctrl}}$  $\|C\|$
- 97 Quando na primeira linha do código, como na situação mostrada, o comando ECHO ON deve obrigatoriamente ser precedido do caractere @.
- 98 A linha 7 possui dois laços FOR aninhados, sendo que o primeiro laço será executado por 3 iterações.
- 99 O comando FOR /F, na linha 7, possui a opção skip=1, que permite ignorar a primeira linha do arquivo a ser tratado.
- 100 A forma de utilização da variável str na linha 7 está incorreta. A forma correta de utilização dessa variável é %%str e não %str%.

101 As variáveis H e I, utilizadas no laço da linha 7, serão responsáveis por armazenar as informações advindas do arquivo em análise. Se o arquivo em questão for um arquivo de texto, o conteúdo da variável H corresponderá ao quarto token, conforme definido pela opção tokens. Os tokens são delimitados, nesse caso, por uma vírgula.

Os últimos anos vêm sendo marcados pela convergência de serviços. Aplicações como VoIP, que até uma década atrás praticamente inexistia, hoje fazem parte do dia-a-dia. Como a demanda por serviços dessa natureza vem aumentando, cresce também a necessidade de profissionais capacitados e com conhecimento nessas tecnologias. Acerca desse assunto, julgue os itens de 102 a 111.

- 102 Em uma requisição SIP (session initiated protocol) versão 2.0, cada linha é formada por um método e um endereço (SIP-URI) e pela identificação de versão do protocolo.
- 103 Em uma resposta SIP, a linha de status contém o código de status numérico, que é classificado em 6 categorias.
- 104 O protocolo SDP (session description protocol) tem mecanismos para identificar uma seção. Por exemplo, o nome da seção pode ser descrito por meio do campo o em uma mensagem SDP.

UnB/CESPE – SERPRO Cargo 16: Analista – Especialização: Redes – 8 –

- 105 Em uma arquitetura H.323, a unidade de controle multiponto ou MCU (multipoint control unit) é responsável pelo estabelecimento de conferências entre três ou mais pontos finais. O MCU não pode coexistir, na mesma rede, com um controlador multiponto.
- 106 O H.323 não possui suporte para endereços no formato E.164.
- 107 O controle de mídia e a sinalização de chamadas, em uma arquitetura H.323, é realizado pelos protocolos H.245 e H. 225, respectivamente.
- 108 As mensagens utilizadas no protocolo SIP e H.323 são enviadas em formato texto (ASCII).
- 109 Entre as funcionalidades do protocolo RTCP (real-time transport control protocol), encontra-se a de prover informações acerca da qualidade da distribuição dos dados de um fluxo. A arquitetura H.323 utiliza o RTCP.
- 110 O codec G.711 utiliza a técnica de modulação por codificação de pulso.
- 111 Entre os codecs padronizados pelo ITU-T, somente o G.729 possui uma GPL (general public license).

Acerca dos protocolos da camada de aplicação e serviços de rede, julgue os itens que se seguem.

- 112 O NIS (network information service) é considerado um sistema de banco de dados distribuído que permite o compartilhamento de informações do sistema. O NIS é padronizado pelo IETF (Internet Engineering Task Force).
- 113 O protocolo HTTP é considerado um protocolo stateless, pois o mesmo não mantém informações sobre conexões.
- 114 O protocolo HTTP tem dois mecanismos de autenticação: basic e digest. No basic, a senha não é criptografada, apenas codificada em base64.
- 115 O NFS (network file system) é responsável pela comunicação com o hospedeiro remoto e o sistema de arquivo a ser acessado. O NFS utiliza o protocolo mount para realizar funções específicas de I/O. O NFS e o protocolo mount são padronizados sob a RFC 3030.
- 116 A mensagem DHCPNACK é utilizada pelo servidor para informar ao cliente que o endereço solicitado é incorreto.

Com a popularização do sistema operacional Linux, hoje há ambientes com sistemas operacionais bastante heterogêneos. Permitir a troca de informações e o compartilhamento de recursos entre sistemas heterogêneos nem sempre é uma tarefa simples. Acerca dos sistemas operacionais e seus componentes, julgue os itens seguintes.

- 117 O Active Directory, incluso no sistema operacional Microsoft Windows Server 2003, tem suporte ao LDAP (lightweight directory access protocol).
- 118 O IIS (Internet Information Services) é um servidor web disponível para a plataforma Windows Server 2003. Na versão 6.0 do IIS, é possível realizar modificações nos arquivos de configuração sem interromper o servidor. Entretanto, para que as modificações tenham efeito, há necessidade de se recompilar os arquivos associados.
- 119 O Windows XP possui mecanismos que possibilitam cifrar arquivos por meio do utilitário cipher.
- 120 O arquivo de configuração padrão do Samba, smb.conf, permite especificar o endereço IP dos hospedeiros que poderão acessar os serviços disponibilizados pelo Samba.

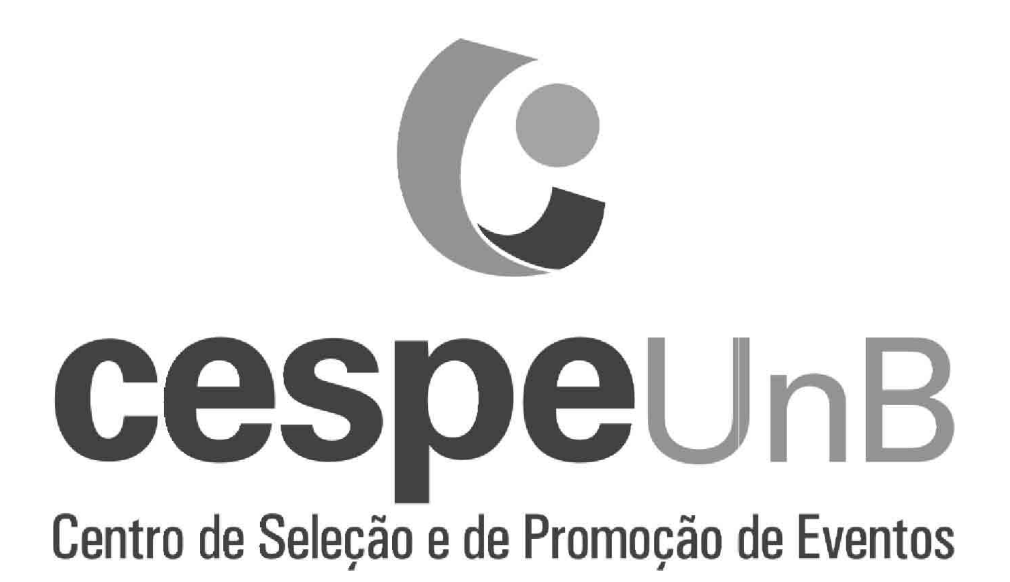